# CSC 433/533 Computer Graphics

# Lecture 05 Color and Perception

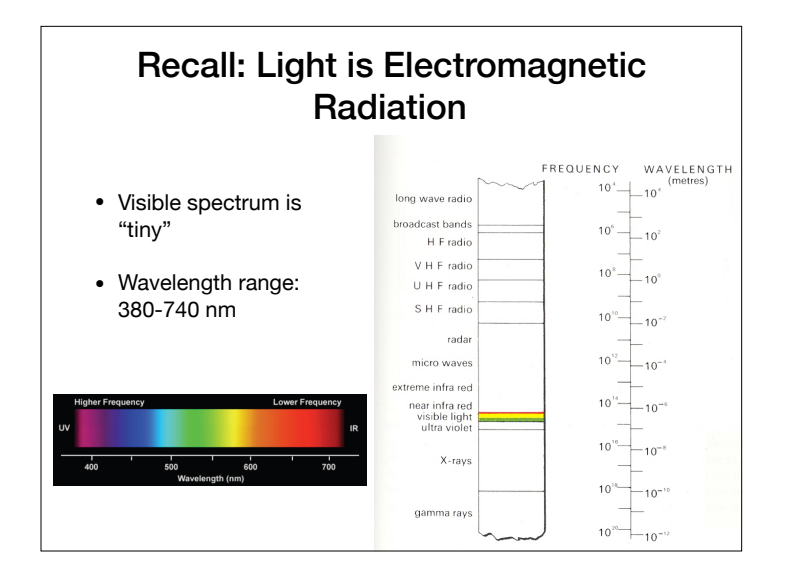

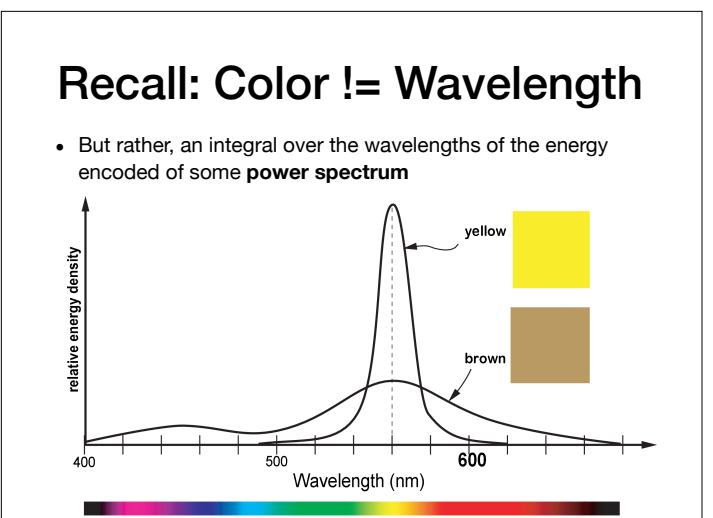

nanometers, respectively, respectively, overlap considerably; the third, S, is much more distinct, S, is much

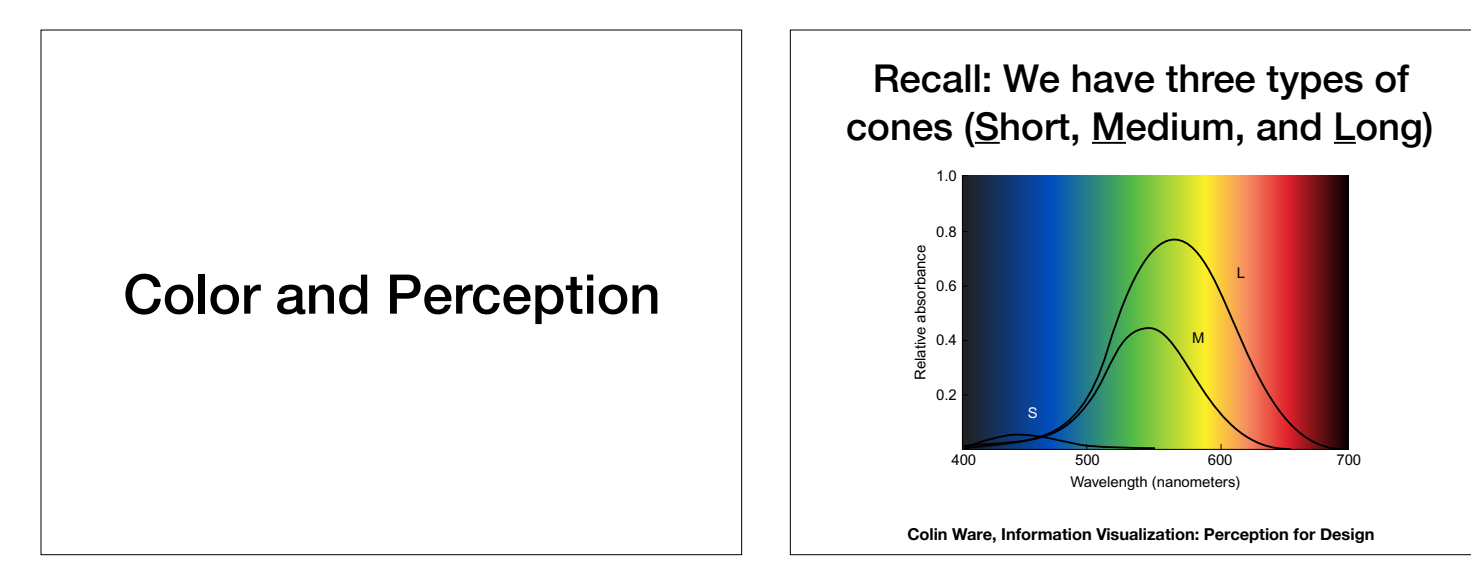

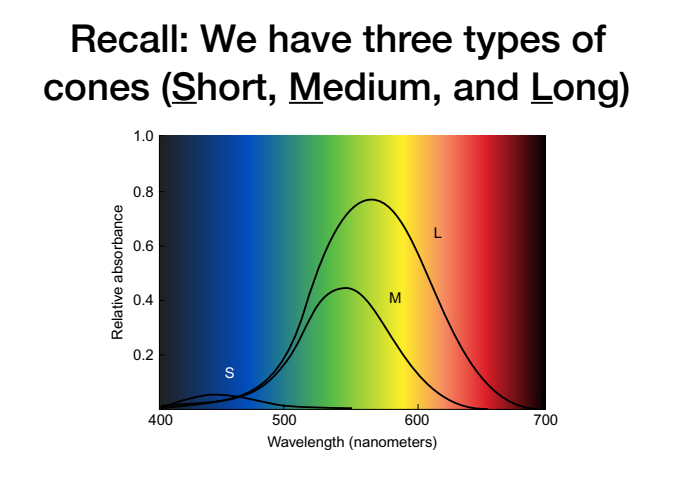

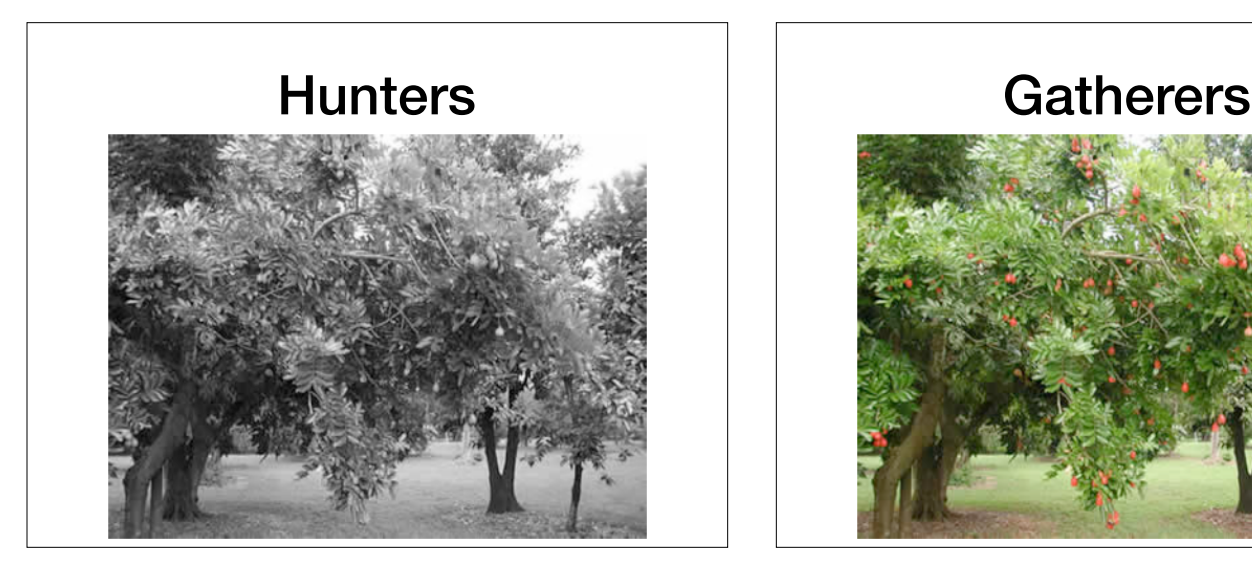

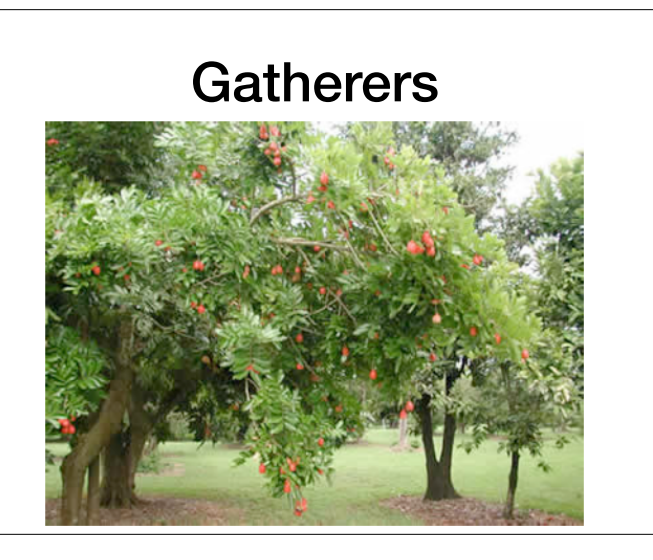

# **Trichromacy**

- Our 3 cones cover the visible spectrum (theoretically, all we might are 2 though)
- Most birds, some fish, reptiles, and insects have 4, some as many as 12 (e.g. the mantis shrimp)
- This is a "reason" why many of our acquisition devices and displays use 3 channels, and why many of our color spaces are three dimensional

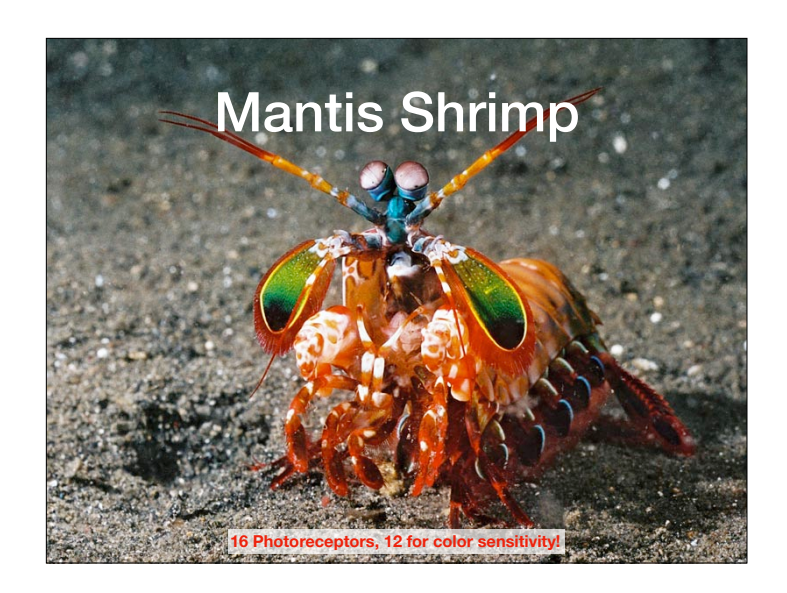

#### Key Idea: Perception of color

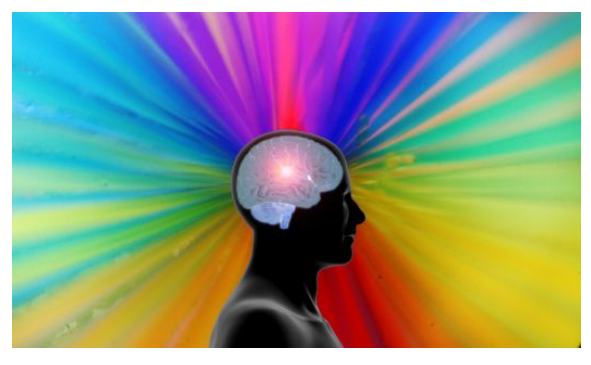

**Ultimately, color is a perceptual phenomenon, we all perceive it differently**

### Color Models

# Color Terminology

- **• Color Model** 
	- Is an abstract mathematical system for representing color.
	- Is often 3-dimensional, but not necessarily.
	- Is typically limited in the range of colors they can represent and hence often can't represent all colors in the visible spectrum
- **Gamut** or **Color Space**
	- The range of colors that are covered by a color model.

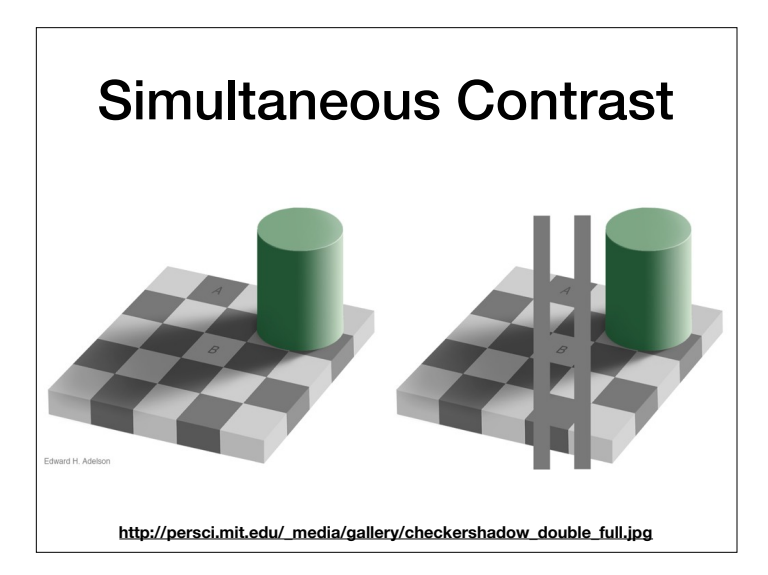

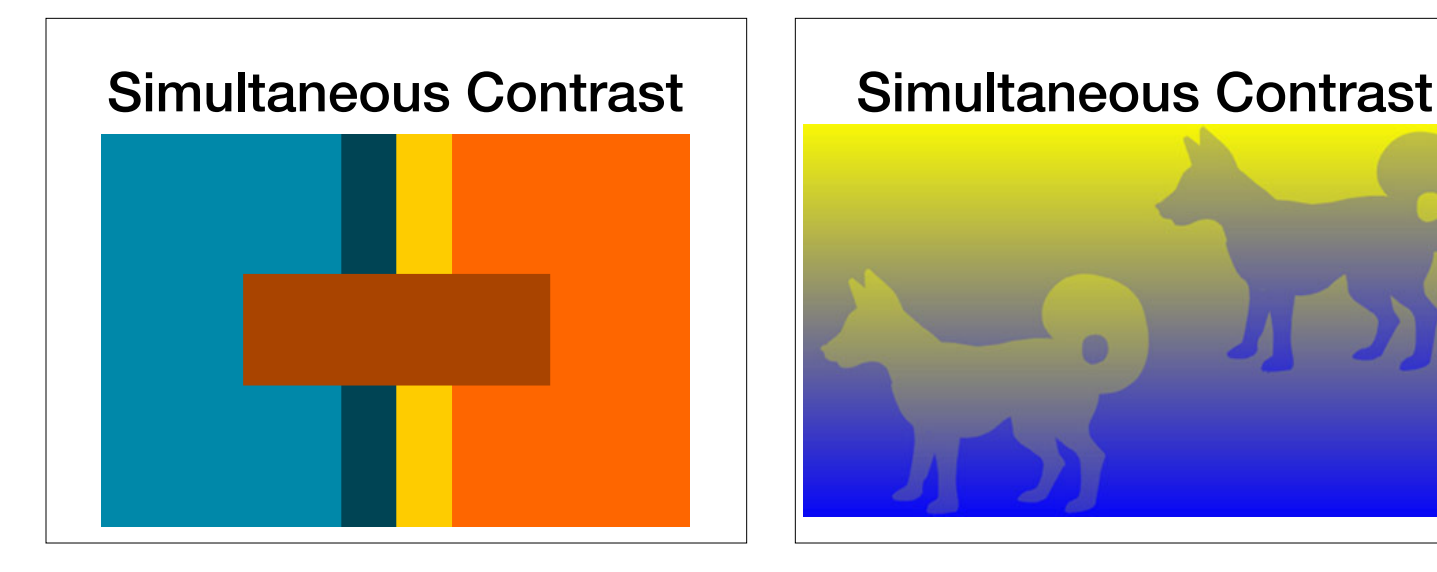

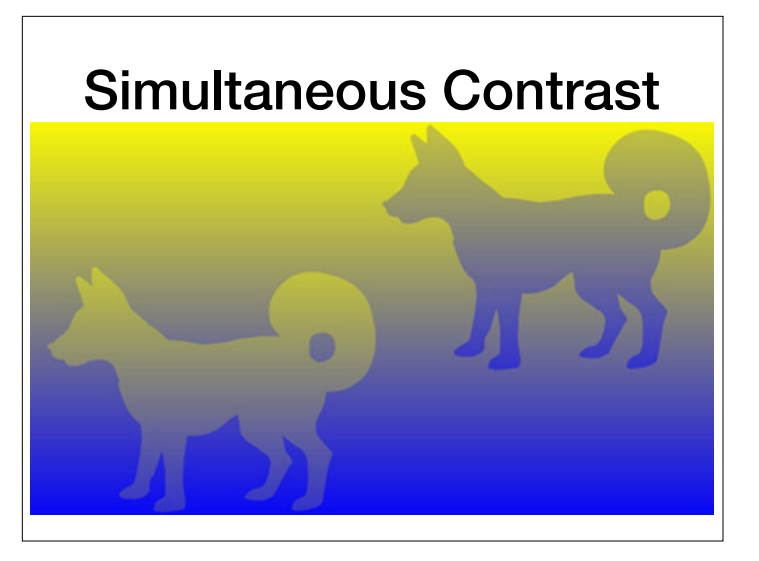

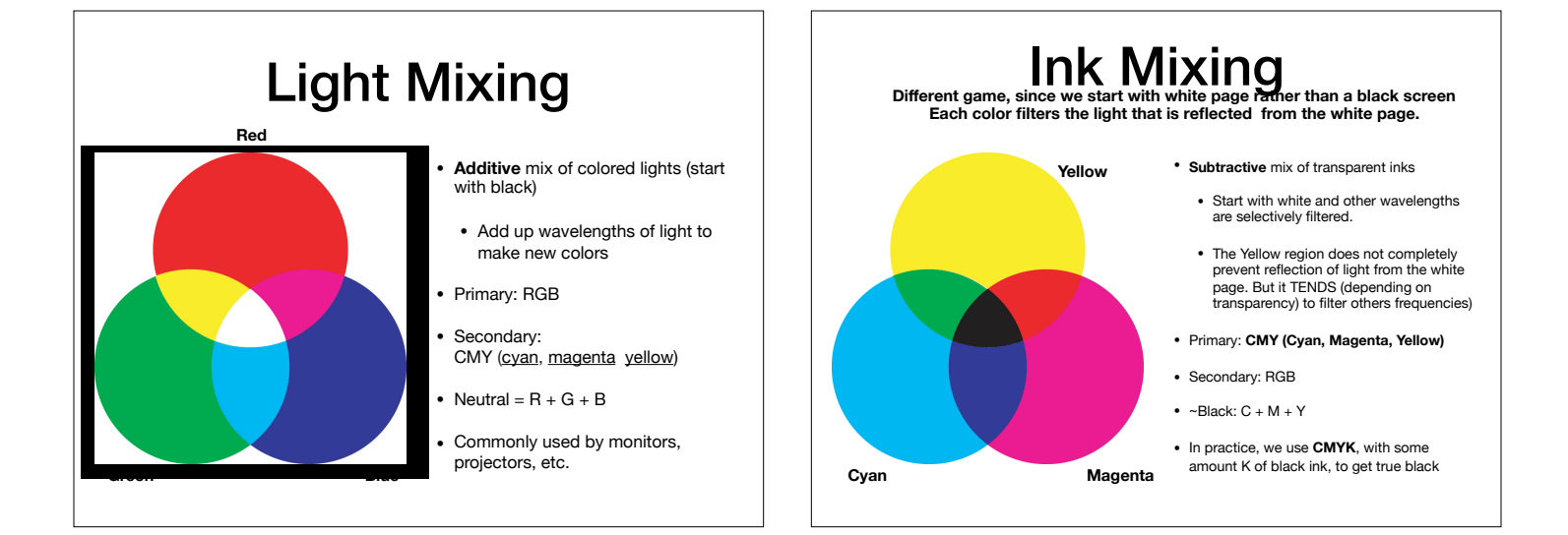

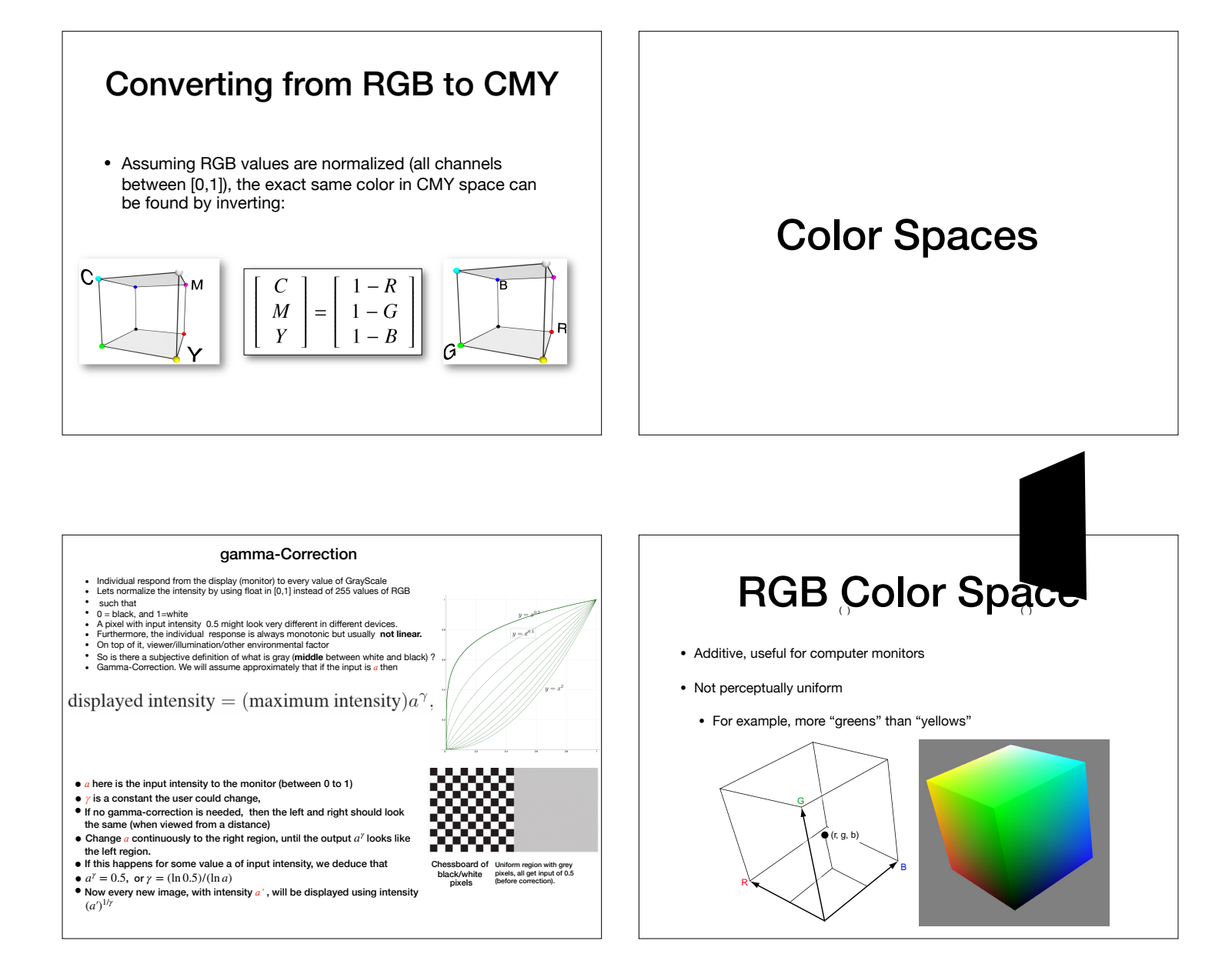

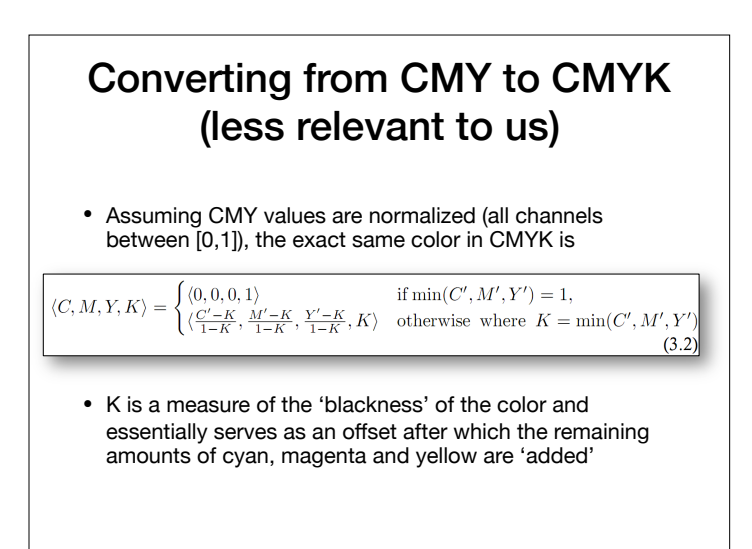

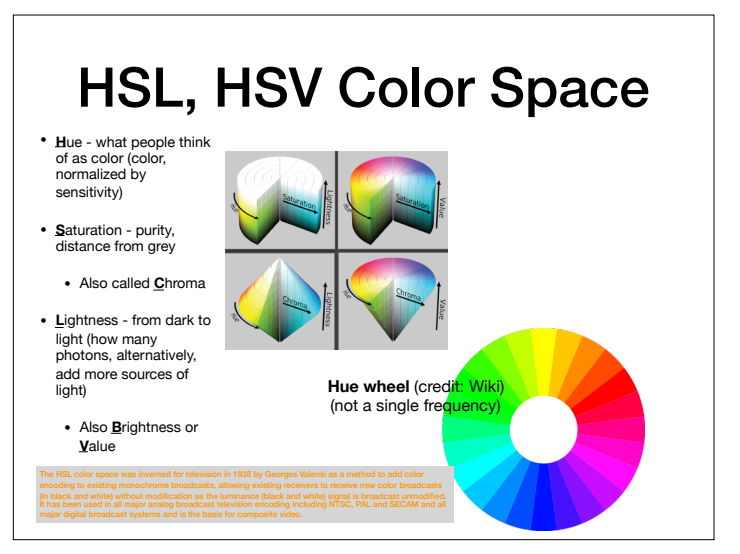

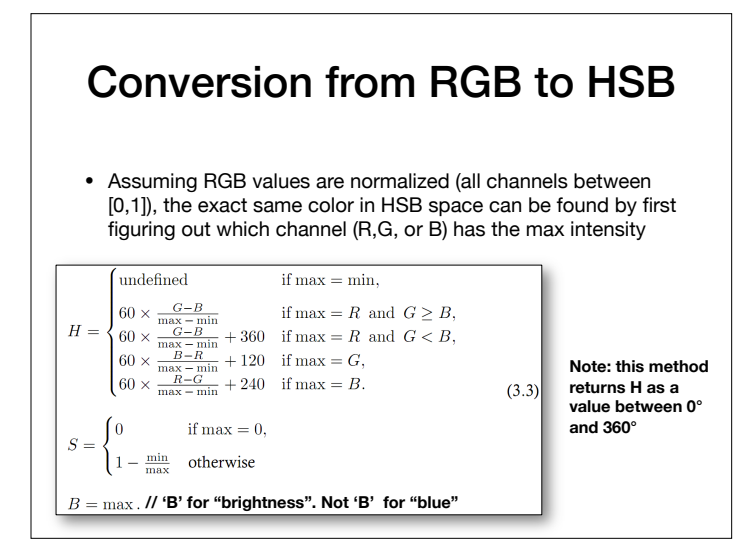

### Encoding Color Images

- Could encode 256 colors with a single unsigned byte. But what convention to use?
- One of the most common is to use 3 **channels** or bands
- Red-Green-Blue or RGB color is the most common based on how color is represented by lights.
- Coincidentally, this just happens to be related to how our eyes work too.

**NOTE : There are many schemes to represent color, most use 3 channels, but the same idea extends to >3 channels**

#### CSC 433/533 Computer Graphics

Anti-Aliasing and Signal Processing Sampling, Smoothing and Convolutions

# Recall: Images are Functions

### Domains and Ranges

- All functions have two components, the **domain** and **range.** For the case of images, I:  $R \rightarrow V$
- The domain is:
	- R, is some rectangular area (R <sup>⊆</sup> <sup>ℝ</sup>2)
- The range is:
	- A set of possible values.
	- …in the space of color values we're encoding

Concept for the Day: Pixels are Samples of Image Functions

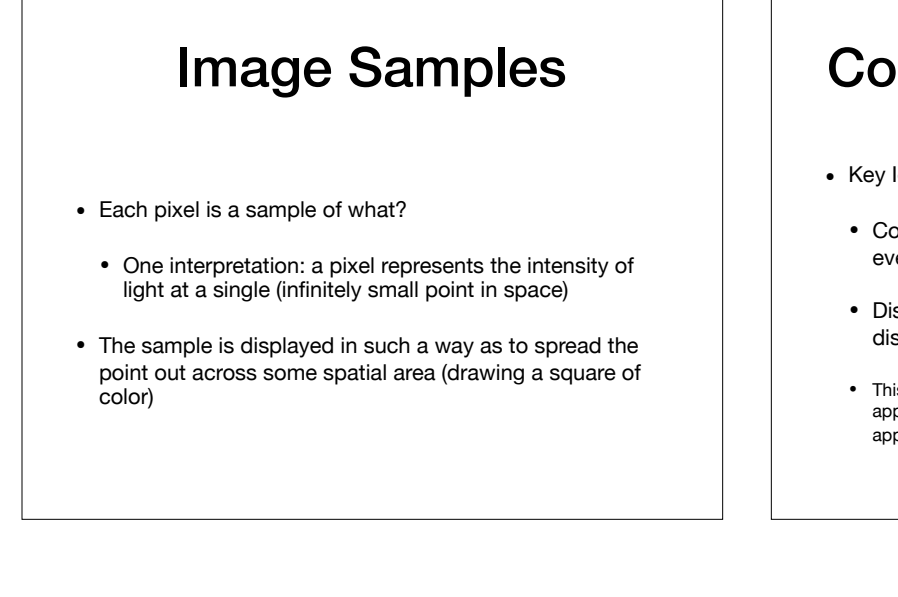

#### Continuous vs. Discrete

- Key Idea: An image represents data in either (both?) of
	- Continuous domain: where light intensity is defined at every (infinitesimally small) point in some projection
	- Discrete domain, where intensity is defined only at a discretely sampled set of points.
	- This seem like a philosophical discussions without clear practical applications. Surprisingly, it has very concrete algorithmic applications.

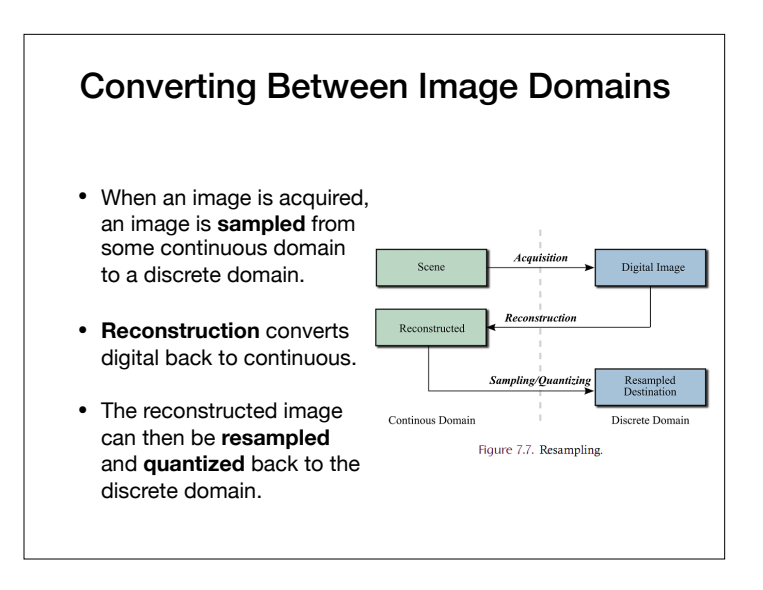

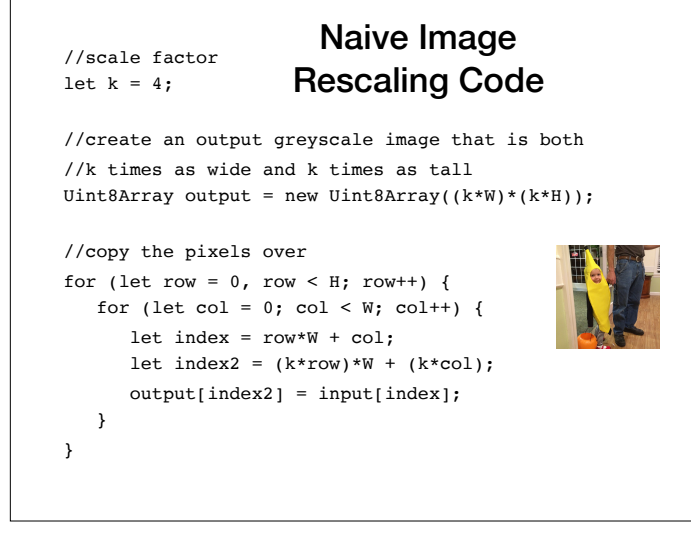

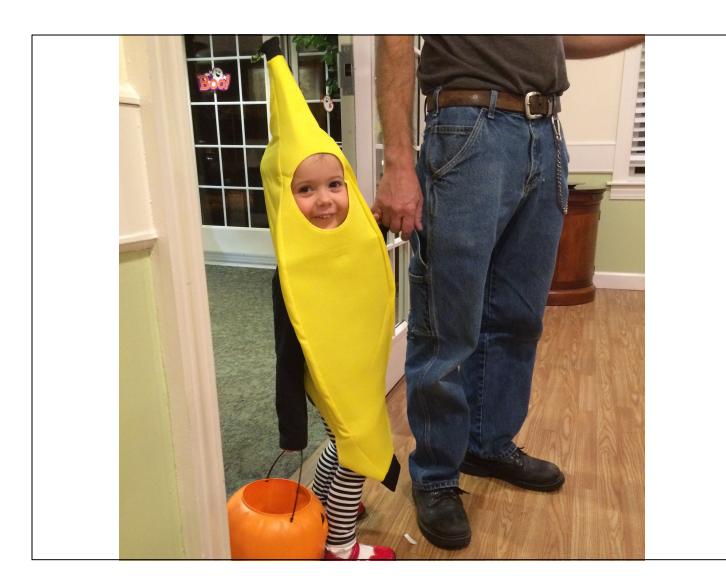

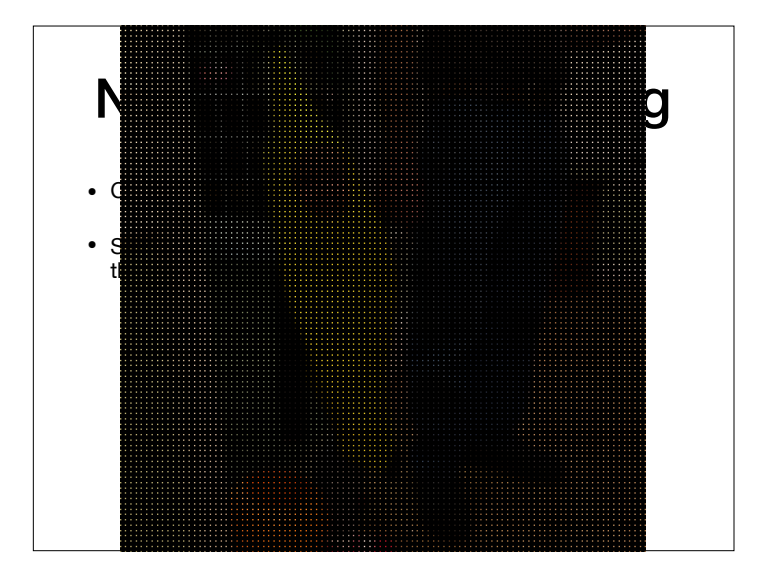

![](_page_6_Figure_0.jpeg)

#### //scale factor let  $k = 4$ ; //create an output greyscale image that is both //k times as wide and k times as tall Uint8Array output = new Uint8Array((**k**\*W)\*(**k**\*H)); //copy the pixels over for (let row =  $0$ , row < H; row++) { for (let col = 0; col < W; col ++) { let index =  $row*W + col;$ let  $index2 = (k*row)*W + (k*col);$  output[index2] = input[index]; } } Naive Image Rescaling Code

![](_page_6_Picture_2.jpeg)

![](_page_6_Figure_3.jpeg)

# Motivation: Digital Audio

- Acquisition of images takes a continuous object and converts this signal to something digital
- Two types of artifacts:
	- **Undersampling** artifacts: on acquisition side
	- **Reconstruction** artifacts: when the samples are interpreted

![](_page_7_Figure_5.jpeg)

![](_page_7_Figure_6.jpeg)

![](_page_7_Picture_7.jpeg)

![](_page_7_Picture_8.jpeg)

- The sampling frequency must be **double** the highest frequency of the content.
- If there are any higher frequencies in the data, or the sampling rate is too low, **aliasing**, happens
	- Named this because the discrete signal "pretends" to be something lower frequency

![](_page_7_Picture_12.jpeg)

# **S-N Theorem Illustrated**

How many samples are enough to avoid aliasing?

- $\circ$  How many samples are required to represent a given signal without loss of information?
- $\circ$  What signals can be reconstructed without loss for a given sampling rate?

![](_page_7_Figure_17.jpeg)

![](_page_8_Figure_0.jpeg)

# **S-N Theorem Illustrated**

How many samples are enough to avoid aliasing?

- $\circ$  How many samples are required to represent a given signal without loss of information?
- $\circ$  What signals can be reconstructed without loss for a given sampling rate?

![](_page_8_Figure_5.jpeg)

![](_page_8_Figure_6.jpeg)

#### Aliasing for edges

![](_page_8_Picture_8.jpeg)

**Each pixel is effected by nearby pixels For example, even though the input image image is black/white, We allow grey values for output pixels.** 

### Convolution

**Each pixel is effected by nearby pixels For example, even though the image is black/white, We allow grey values** 

![](_page_9_Figure_0.jpeg)

![](_page_9_Figure_1.jpeg)

![](_page_9_Picture_2.jpeg)

![](_page_9_Picture_3.jpeg)

![](_page_9_Figure_4.jpeg)

#### Kernels

- Convolution employs a rectangular grid of coefficients, (that is, weights) known as a **kernel**
- Kernels are like a neighborhood mask, they specify which elements of the image are in the neighborhood and their relative weights.
- A kernel is a set of weights that is applied to corresponding input samples that are summed to produce the output sample.
- For **smoothing** purposes, the sum of weights must be 1 (convex combination)

37

 $\begin{pmatrix} 1 & 1 & 1 \\ 1 & 1 & 1 \\ 1 & 1 & 1 \end{pmatrix}$   $\frac{1}{13} \begin{pmatrix} 1 & 1 & 1 \\ 1 & 5 & 1 \\ 1 & 1 & 1 \end{pmatrix}$   $\frac{1}{33}$ 

13 (  $\begin{pmatrix} 1 & 1 & 1 \\ 1 & 5 & 1 \\ 1 & 1 & 1 \end{pmatrix}$ 

1 9 (

![](_page_10_Figure_0.jpeg)

• Can be expressed by the following equation, which takes a filter H and convolves it with G:

$$
\hat{G}[i] = (G * H)[i] = \sum_{j=i-n}^{i+n} G[j] H[i-j], \; i \in [0,N-1]
$$
  
• Equivalent to sliding a window

![](_page_10_Figure_3.jpeg)

![](_page_10_Figure_4.jpeg)

![](_page_10_Figure_5.jpeg)

![](_page_10_Figure_6.jpeg)

#### 2-Dimensional Version • Given an image a and a kernel b with (2r+1)2 values, the convolution of a with b is given below as a\*b:  $\begin{split} (a\;\;\bm{\star}\;\;b)[i,j] = \sum_{i'=i-r}^{i+r}\sum_{j'=j-r}^{j+r}a\bigl[i',j'\bigr]b\bigl[i-i',j-j'\bigr] \end{split}$ • The (i-i') and (j-j') terms can be understood as reflections of the kernel about the central vertical and horizontal axes. • The kernel weights are multiplied by the corresponding image samples and then summed together.

#### A Note on Indexing

- Convolution **reflects** the filter to preserve orientation.
- **Correlation** does **not** have this reflection.
	- But we often use them interchangeably since most kernels are symmetric!!

![](_page_10_Picture_662.jpeg)

![](_page_11_Figure_0.jpeg)

![](_page_11_Picture_1.jpeg)

![](_page_11_Picture_2.jpeg)

# Types of Filters: Smoothing

#### Smoothing Spatial Filters

• Any weighted filter with positive values will smooth in some way, examples:

![](_page_11_Figure_7.jpeg)

• Normally, we use integers in the filter, and then divide by the sum (computationally more efficient)

• These are also called **blurring** or **low-pass** filters

![](_page_11_Figure_10.jpeg)

![](_page_12_Picture_0.jpeg)

![](_page_12_Picture_1.jpeg)

![](_page_12_Figure_2.jpeg)

Smoothing Comparison

(a) Source image.

Figure 6.10. Smoothing examples.

(b)  $17 \times 17$  Box.

![](_page_12_Picture_7.jpeg)

Types of Filters: **Sharpening** 

![](_page_12_Figure_9.jpeg)

Thursday, February 16, 12

#### Another example

**Original Image, Imaged convolved**

![](_page_13_Picture_2.jpeg)

**Left: difference (only boundaries are non-black) Right Imaged minus differences convolved**

#### Unsharp Masks

• Sharpening is often called "unsharp mask" because photographers used to sandwich a negative with a blurry positive film in order to sharpen

![](_page_13_Picture_6.jpeg)

## Edge Enhancement

• The parameter  $\alpha$  controls how much of the source image is passed through to the sharpened image.

![](_page_13_Picture_9.jpeg)

![](_page_13_Picture_10.jpeg)

(c)  $\alpha = 2.0$ .

Figure 6.20. Image sharpening.

# Defining Edges

- Sharpening uses negative weights to enhance regions where the image is changing rapidly
	- These rapid transitions between light and dark regions are called **edges**
- Smoothing reduces the strength of edges, sharpening strengthens them.
	- Also called **high-pass** filters
- Idea: smoothing filters are weighted averages, or integrals. Sharpening filters are weighted differences, or derivatives!

![](_page_13_Picture_18.jpeg)

# Taking Derivatives with Convolution<br>  $\textbf{Edges}$  (just in case you studied calculus. Not required)

![](_page_13_Picture_20.jpeg)

![](_page_14_Figure_0.jpeg)

![](_page_14_Figure_1.jpeg)

![](_page_14_Figure_2.jpeg)

![](_page_14_Figure_3.jpeg)

Figure 6.4. Illustration of the edge handling problem.

#### Handling Image Boundaries

- When pixels are near the edge of the image, neighborhoods become tricky to define
- Choices:
	- 1. Shrink the output image (ignore pixels near the boundary)
	- 2. Expanding the input image (padding to create values near the boundary which are "meaningful")
	- 3. Shrink the kernel (skip values that are outside the boundary, and reweigh accordingly)

# Boundary Padding

• When one pads, they pretend the image is large and either produce a constant (e.g. zero), or use circular / reflected indexing to tile the image:

![](_page_15_Picture_8.jpeg)

Figure 6.5. (a) Zero padding, (b) circular indexing, and (c) reflected indexing.